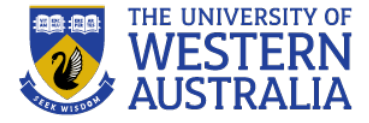

# JQuery, and AJAX

**CITS3403 Agile Web Develpopment**

**Unit Coordinator: Tim French 2023 Semester 2**

```
jQuery
```
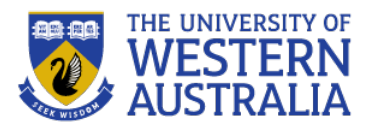

- jQuery is the most popular javascript library in the world.
- It was built by John Resig in 2006, and is available on the MIT license.
- The jQuery library has features for
	- HTML/DOM manipulation
	- CSS manipulation
	- HTML event handling
	- Effects and animations
	- AJAX message handling
	- . Some utilities

```
<script>
$(document).ready(function(){
  $("\#btn1").click(function(){
    $("#test1") . text("Hello world!");\}:
  $("\#btn2").click(function(){
    $("#test2") ..html("<b>the</b> value would <code>[</code>\}:
  $("#btn3").click(function(){
    $("#test3").val("Dolly Duck");
  \}:
\}:
```
• jQuery, like Bootstrap, is most commonly accessed through a CDN:

```
<head>
<script src="https://ajax.googleapis.com/ajax/libs/jquery/3.3.1/jquery.min.js"></script>
</head>
```
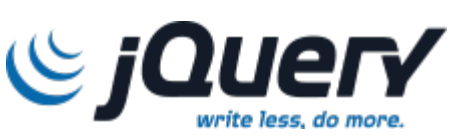

### jQuery Syntax

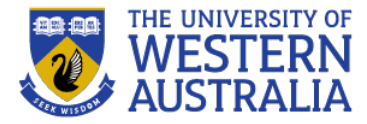

- Basic jQuery syntax is *\$(selector)*.*action*(), where:
	- $\frac{1}{2}$  is an abbreviation for jQuery. It can be changed using  $\frac{1}{2}$ .noConflict()

**Syntax** 

 $$("**")$ 

- selector is a query to find HTML elements, much like in CSS
- *action* is a jQuery function to be applied to the selected elements.

```
<script>
$(document).ready(function(){
  $("button").click(function(){
    $(".test").hide()\}:
\}:
</script>
\lt/head>
<body>
```
<h2 class="test">This is a heading</h2>

```
<p class="test">This is a paragraph.</p>
<p>This is another paragraph.</p>
```
<button>Click me</button>

#### This is a heading

This is a paragraph.

This is another paragraph.

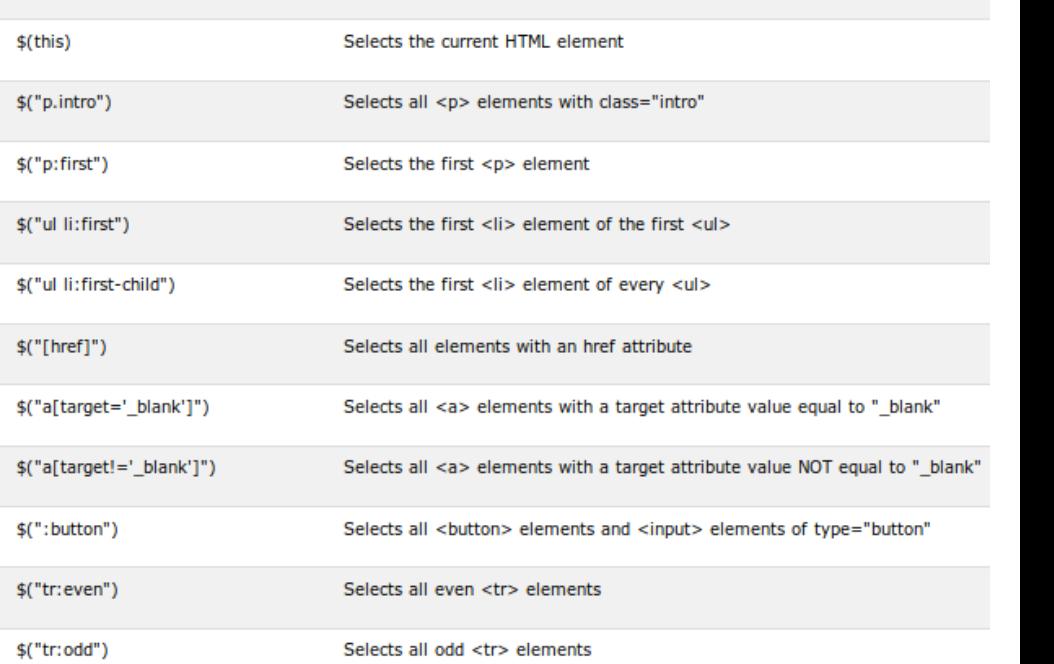

**Description** 

Selects all elements

Click me

### jQuery Events

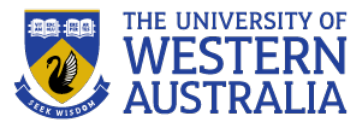

- jQuery event notation assigns a javascript function to DOM events.
- For example to assign a click event to all paragraphs, we would use:
- $\frac{1}{2}$  ("p").click(function(){//code});
- jQuery events also include  $$$  (document).ready() to force jQuery to wait until the document is fully loaded.
- The on() method allows multiple events to be  $\mathcal{W}$ : assigned to a given selector.

```
$("p") . on (mouseenter: function () {
    $(this).css("background-color", "lightgray");
  λ,
 mouseleave: function () {
    $(this).css("background-color", "lightblue");
  },
 click: function () {
    $(this).css("background-color", "yellow");
```
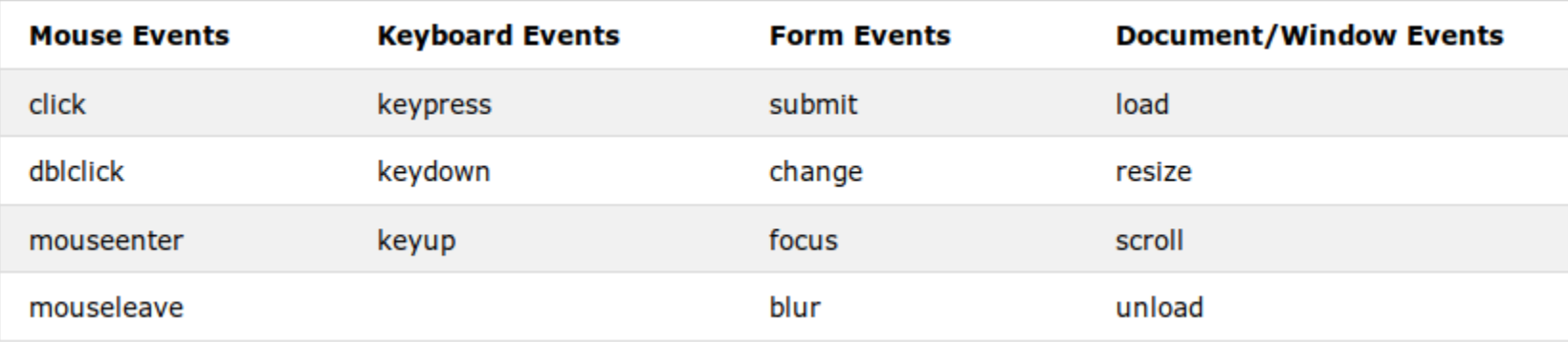

### jQuery Effects

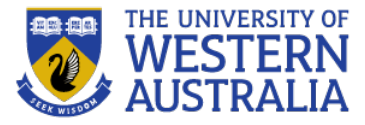

• jQuery implements some useful effects, including hide, show, fade, slide and animate.

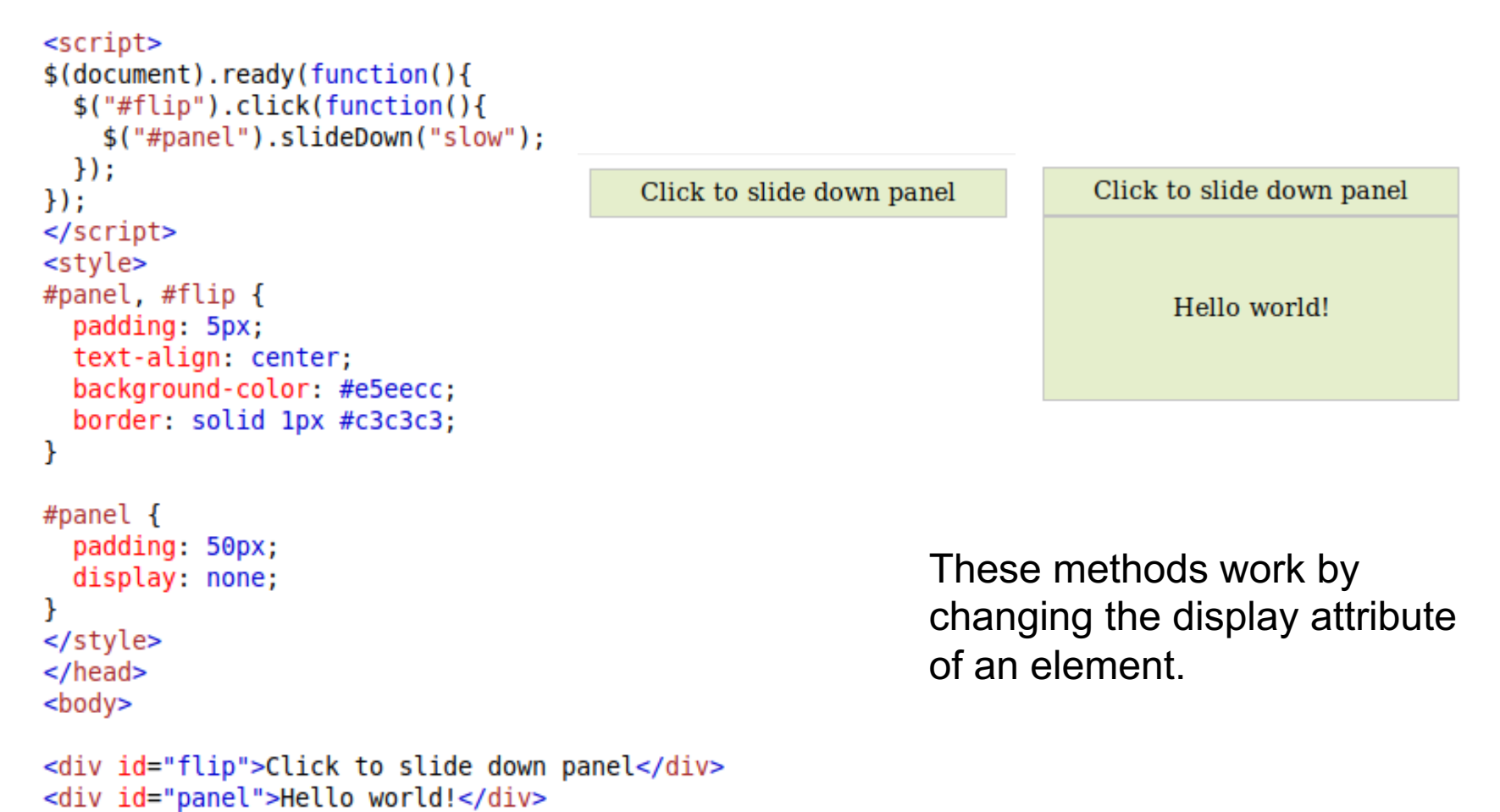

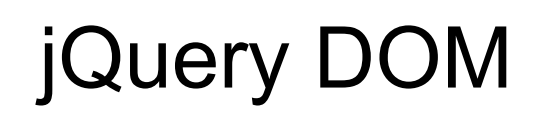

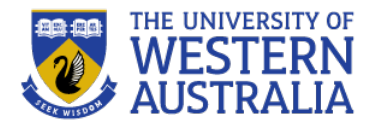

- jQuery can select elements and classes in the DOM, traverse the DOM, get and set elements and attributes of the DOM, and add or remove elements.
- You can get the text, raw html, or value of a field with the methods  $texttext{text}$ (), html() and  $val()$ .
- You can access the attributes of an element with the method  $\text{attr}(\text{label})$
- You can modify elements with text (newText), html (newHTML) and val(newVal)
- You can modify the attributes of an element with the method attr(label,new value)
- You can append, prepend, insert before and after with the functions append, prepend before and after.

```
function afterText() {
                                              // Create element with HTML
 var txt1 = "<br/>b>I </b>";
 var txt2 = \frac{6}{1} ("<i></i>>'/i>").text("love "); // Create with \frac{10}{10}var txt3 = document.createElement("b"); // Create with DOM
 txt3.innerHTML = "iQuery!";$("img") .after(txt1, txt2, txt3);// Insert new elements after <img>
```
### jQuery Filters

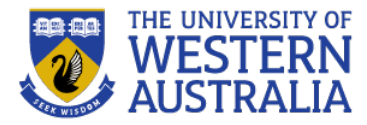

• Using selectors, ids, names, and the DOM structure you can selector a number of elements.

```
<script src="https://ajax.googleapis.com/ajax/libs/jquery/3.3.1
      /jquery.min.js"></script>
                                                                                       p (child)
      <script>
      $(document).ready(function(){
                                                                                         span (grandchild)
        $("#first").parent().find("span").css({"color": "red",
      "border": "2px solid red"});
      \}:
      </script>
                                                                                       p (child)
      \lt/head>
      <body>
                                                                                          span (grandchild)
      <div class="descendants" style="width:500px;">div (current
      element)
        <p id="first">p (child)
          <span>span (grandchild)</span>
        </p>
        <p>p (child)
          <span>span (grandchild)</span>
        </D>\langlediv\rangle• jQuery can also filter results, tables, lists and paragraphs:<script>
       $(document).ready(function(){
                                                                               Filterable List
         $("#myInput").on("keyup", function() {
           var value = \frac{s(this)}{s(lis)}. val(). to LowerCase();
                                                                               Type something in the input field to search the list for specific items:
           $("#myList li").filter(function() {
             $(this).toggle ($(this).text() .toLowerCase().indexOf(value) > -1)Search..
          \mathcal{H}:
         \}:
                                                                                  • First item
       \}:
                                                                                  • Second item
       </script>
       \lt/head>
                                                                                  • Third item
       <body>\bullet Fourth
       <h2>Filterable List</h2>
       <p>Type something in the input field to search the list for specific
       items: </p><input id="myInput" type="text" placeholder="Search..">
       <br/><sub>2</sub>
```
### Message Passing in Javascript

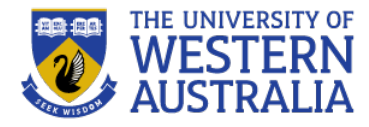

- So far the javascript we have seen responds to local events in the browser, such as users clicking buttons, pages loading, mouse movements etc.
- However, we often want to respond to to remote events, such as someone sending you a message, liking a post etc.
- We also may want to dynamically ${}_{st}$ respond to a local event using global information: if a user enters the 1 of April as a prefered appointment date, then we would like to immediately show them the available appointments.
- We could send the date to the server, have the server rebuild the page and send the entire page back, but we only required a few bytes of data.

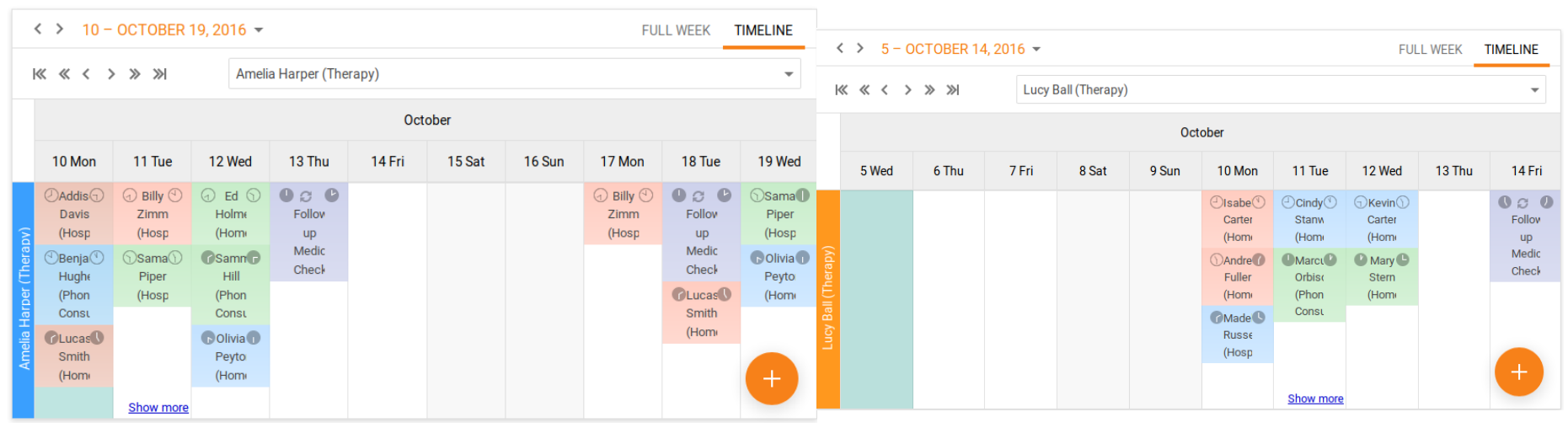

### AJAX vs WebSockets

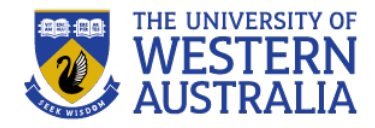

- There are several technologies to solve these problems
- AJAX stands for Asynchronous Javascript And XML (eXtensible Markup Language), and is really an approach rather than a technology.
- AJAX was coined in 2005 by Jesse James Garrett, using *asynchrous http requests* to a remote server and receiving *XML data* which could be parsed using javascript and dyanmically update a webpage, using the DOM.
- Each AJAX request is a single http protocol exchange, and is done asynchronously, so that waiting for a response does not freeze the environment.
- The server will send the response as a data object (XML or JSON), which can then be factored into the current page.
- Websockets (2011) maintain an open two way connection between a program running on a broswer, and a server, allowing the continual exchange of data.
- We will focus on AJAX for now, as it is the more fundamental technology.

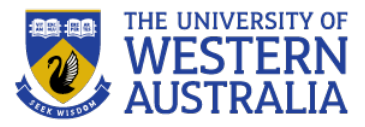

- When we make a request to a service in javascript, we do not know when, if ever the server will respond.
- Javascript is single threaded, so it must execute each statement in order.
- The environment Javascript runs in is *not* single threaded, so we can write a function, with a function as a parameter, which will be executed when and if the server responds.
- Object.asyncFn(parameters, callbackFunction)
- The callback function takes parameters, for errors or the response generated, and executes them.

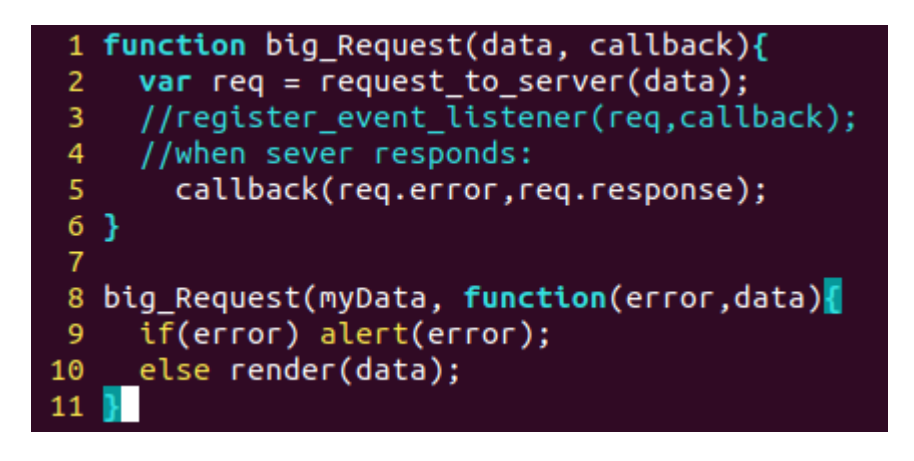

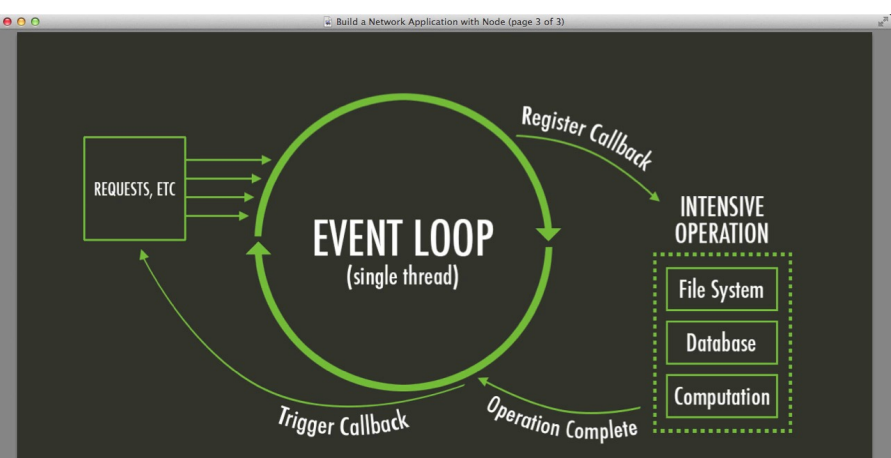

### XML vs JSON

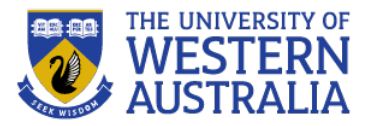

- For a javascript function to communicate directly with a server, we require a universal format to transmit data. The two most common forms are XML and JSON.
- XML is *eXtensible Markup Langauage* and is similar in form to HTML. All data is contained in a tree of named tags. It is designed to be as general as possible, it only contains data and does not execute, and is favoured by academics.
- JSON is *JavaScript Object Notation* and stores data in the syntax of javascript: specifically the structural object declaration required to create the object instance representing the data
- JSON is more succinct and can contain arrays, but should not include functions. Both XML and JSON are interpretted by parsers (*JSON.parse*)

```
<employees>
                                                         {"employees":[
 <employee>
   <firstName>John</firstName> <lastName>Doe</lastName>
                                                              "firstName":"John", "lastName":"Doe" },
 </employee>
                                                              "firstName": "Anna", "lastName": "Smith" },
 <employee>
   <firstName>Anna</firstName> <lastName>Smith</lastName>
                                                             "firstName":"Peter", "lastName":"Jones" }
 </employee>
                                                         \mathbf{1}<employee>
   <firstName>Peter</firstName> <lastName>Jones</lastName>
 </emplovee>
```
</employees>

### Client Server Architecture

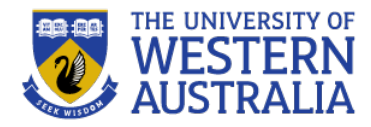

- When Javascript running in the browser requires a service running on a server, we are using a client-server-architecture.
- The client sends a request to the server, the server recieves the request, formulates and sends a response, and then forgets every thing about the exchange (stateless).
- In the HTTP protocol, requests have a specific form , specifying the method (GET, POST, UPDATE, DELETE) and URL, come with a header and a message body.

•

• A response reports the status  $(200$ OK, 404 file not found), has a header and a message body.

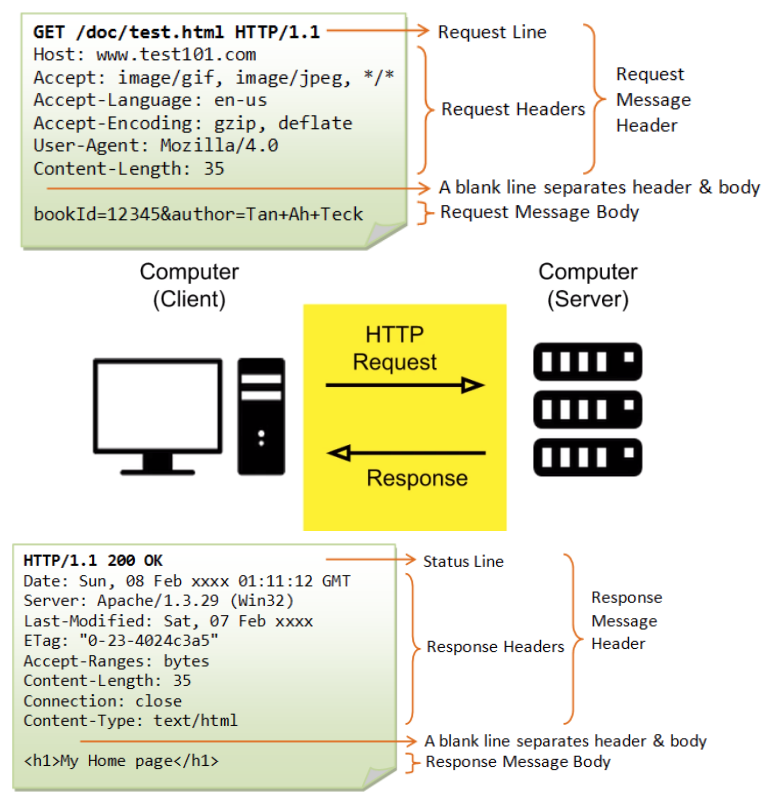

### XMLHTTP requests

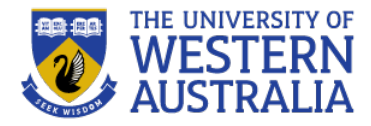

- Modern browsers have an XMLHTTP request object to handle requests to, and responses from a remote server.
- The object is initialised, and then *open*s a connection to a server. The *send* method sends the request to the server, and when the server responds, the *status* and *response* can be accessed as properties.
- Browsers only handle GET and POST requests.

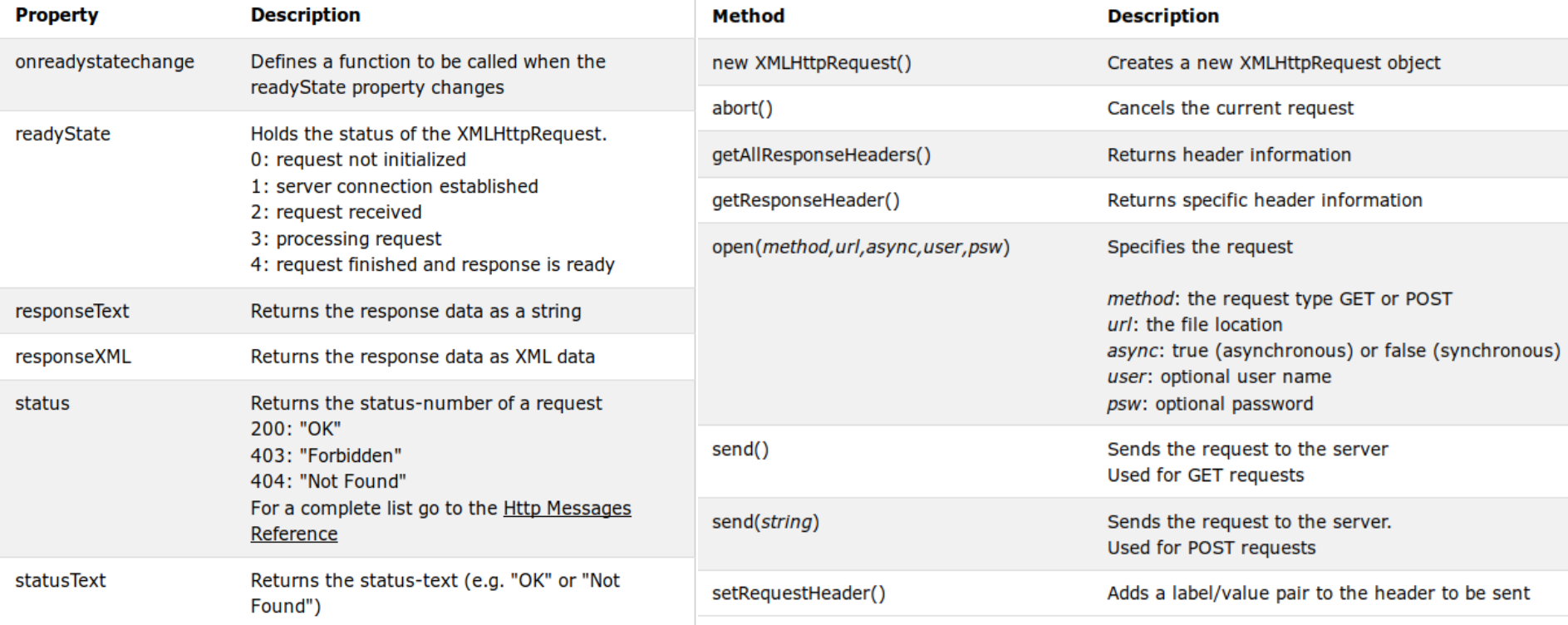

### HTTP requests continued

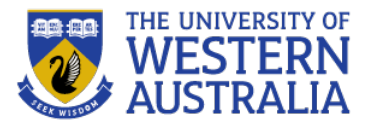

- Requests maybe either GET or POST. Http allows other request methods (DELETE, PUT) but these are not implemented by most browsers.
- A GET request is used to retrieve data from a server, such as loading a webpage, and a POST request is used to send data to a server, such as submitting a form.
- All requests should be done asynchronously so they do not block other scripts running.
- An asynchronous request has a *readystate* property describing the progress of the request, and an *onreadystatechange* callback function, that is executed when the *readystate* changes.

```
xhttp.open("GET", "demo get2.asp?fname=Henry&lname=Ford", true);
xhttp.send();
xhttp.open("POST", "ajax test.asp", true);
xhttp.setRequestHeader("Content-type", "application/x-www-form-
urlencoded");
xhttp.send("fname=Henry&lname=Ford");
```
### HTTP responses

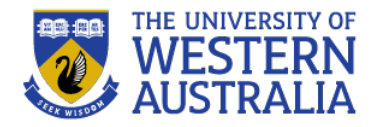

- The request changes state when the server responds, and the response is accessibile as a property of the request (*responseText* or *responseXML*)
- As with the request, the response has a status, the status text, and a header, which is a set of value key pairs.
- The header can be used to set parameters and cookies etc.
- $\blacksquare$  It is accessible via the *getResponseHeader* function

```
function loadDoc() {
 var xhttp = new XMLHttpRequest();
 xhttp.onreadystatechange = function() {
    if (this.readyState == 4 \& this. status == 200) {
      document.getElementById("demo").innerHTML =
      this.responseText;
  \} ;
 xhttp.open("GET", "ajax info.txt", true);
 xhttp.send();
```
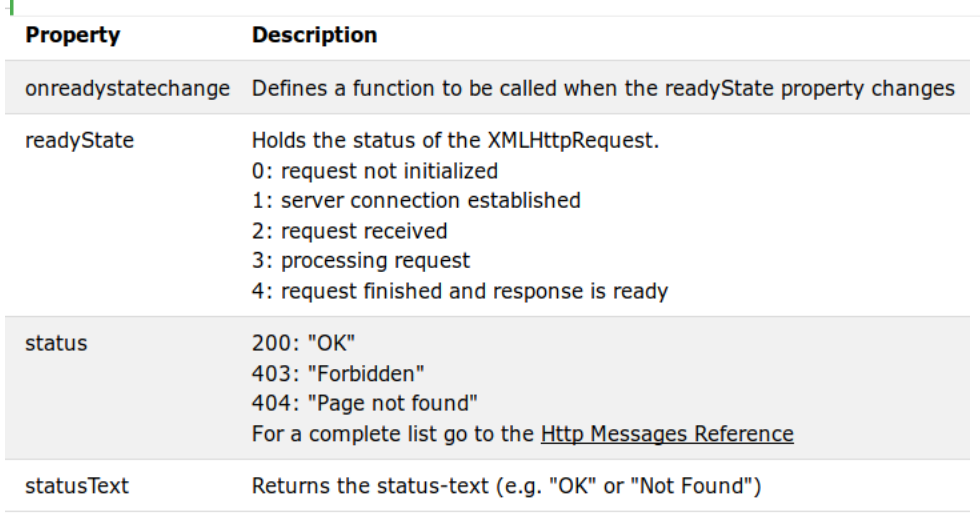

### HTTP response codes

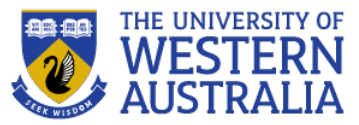

#### **1xx Informational**

100 Continue

#### **2xx Success**

 $\star$  200 OK 203 Non-Authoritative Information 206 Partial Content 226 IM Used

#### **3xx Redirection**

300 Multiple Choices 303 See Other 306 (Unused)

#### **4xx Client Error**

★ 400 Bad Request  $\star$  403 Forbidden 406 Not Acceptable  $\star$  409 Conflict 412 Precondition Failed 415 Unsupported Media Type 418 I'm a teapot (RFC 2324) 423 Locked (WebDAV) 426 Upgrade Required 431 Request Header Fields Too Large 450 Blocked by Windows Parental Controls (Microsoft)

#### **5xx Server Error**

★ 500 Internal Server Error 503 Service Unavailable 506 Variant Also Negotiates (Experimental) 509 Bandwidth Limit Exceeded (Apache) 598 Network read timeout error

101 Switching Protocols

 $\star$  201 Created  $\star$  204 No Content 207 Multi-Status (WebDAV)

301 Moved Permanently ★ 304 Not Modified 307 Temporary Redirect

★ 401 Unauthorized  $\star$  404 Not Found 407 Proxy Authentication Required 410 Gone 413 Request Entity Too Large 416 Requested Range Not Satisfiable 420 Enhance Your Calm (Twitter) 424 Falled Dependency (WebDAV) 428 Precondition Reguired 444 No Response (NgInx) 451 Unavailable For Legal Reasons

501 Not Implemented 504 Gateway TImeout 507 Insufficient Storage (WebDAV) 510 Not Extended 599 Network connect timeout error

102 Processing (WebDAV)

202 Accepted 205 Reset Content 208 Already Reported (WebDAV)

302 Found 305 Use Proxy 308 Permanent Redtrect (experimental)

402 Payment Required 405 Method Not Allowed 408 Request Timeout 411 Length Reguired 414 Request-URI Too Long 417 Expectation Failed 422 Unprocessable Entity (WebDAV) 425 Reserved for WebDAV 429 Too Many Requests 449 Retry With (Microsoft) 499 Client Closed Request (Nginx)

502 Bad Gateway 505 HTTP Version Not Supported 508 Loop Detected (WebDAV) 511 Network Authentication Reguired

### jQuery and AJAX

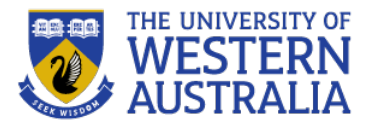

- We can build XMLRequest objects directly, but jQuery provides some basic functionality for us, and pairs it directly with the DOM.
- The *load* function will send a GET request to a url, and load the data directly into an HTML element
- The *get* function will send a GET request to a url, and passes the data to a callback function.
- The post function will send a POST request, with data to a url and passes the response to a callback function.

```
$("button").click(function(){
  $.get("demo test.asp", function(data, status){
    alert ("Data: " + data + "\nStatus: " + status);
  );
                                                         $("button").click(function(){
);
                                                           $("#div1").load("demo test.txt", function(responseTxt,
                                                         statusTxt, xhr) {
$("button").click(function(){
                                                             if (statusTxt == "success")$.post("demo test post.asp",
                                                               alert ("External content loaded successfully!");
                                                             if (statusTxt == "error")
    name: "Donald Duck",
                                                               alert ("Error: " + xhr.status + ": " +
    city: "Duckburg"
                                                         xhr.statusText);
  \mathcal{L}\rightarrowfunction (data, status) {
                                                         \left| \cdot \right|alert ("Data: " + data + "\nStatus: " + status);
  \rightarrow);
```
### AJAX Callbacks

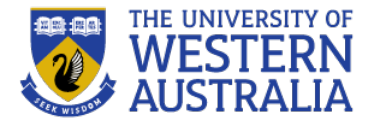

• The following is a sequence diagram for an AJAX request

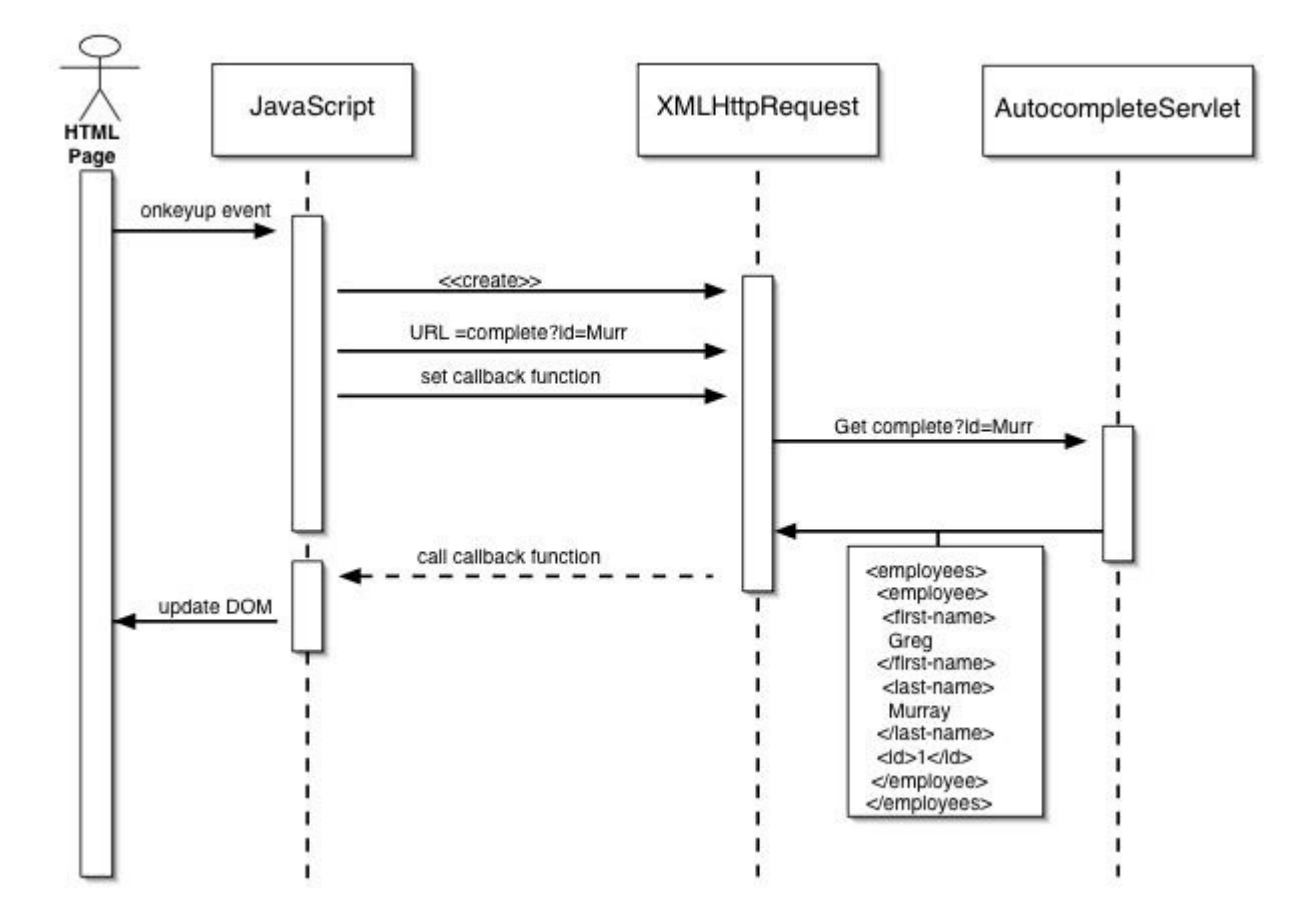

### Example

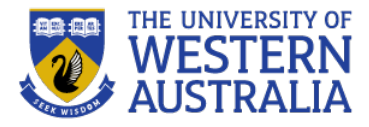

```
<!DOCTYPE html>
<html>
<head>
<script src="https://ajax.googleapis.com/ajax/libs/jquery/3.3.1
/jquery.min.js"></script>
<script>
$(document).ready(function(){
  $('button").click(function()$("#divl").load("demo test.txt", function(responseTxt,
statusTxt, xhr){
      if(status<sup>T</sup>xt == "success")alert("External content loaded successfully!");
      if(statusTxt == "error")\lambda alert("Error: " + xhr.status + ": " + xhr.statusText);
    \}) ;
  \}:
\}:
\le/script>
</head>
<body>
<div id="div1"><h2>Let jQuery AJAX Change This Text</h2></div>
<button>Get External Content</button>
```
#### Let jQuery AJAX Change **This Text**

**Get External Content** 

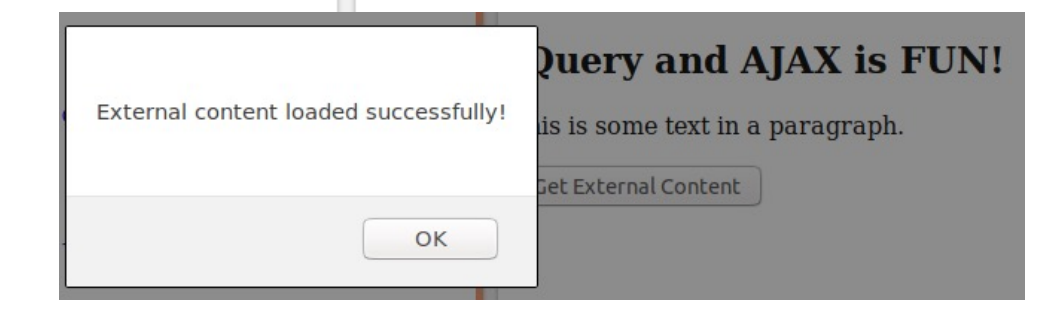

# Single Page Applications

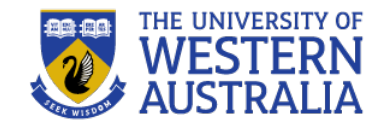

• Single Page Applications have the browser/client do the heavy lifting in a web application: The server just provides the data while the client does the logic and rendering

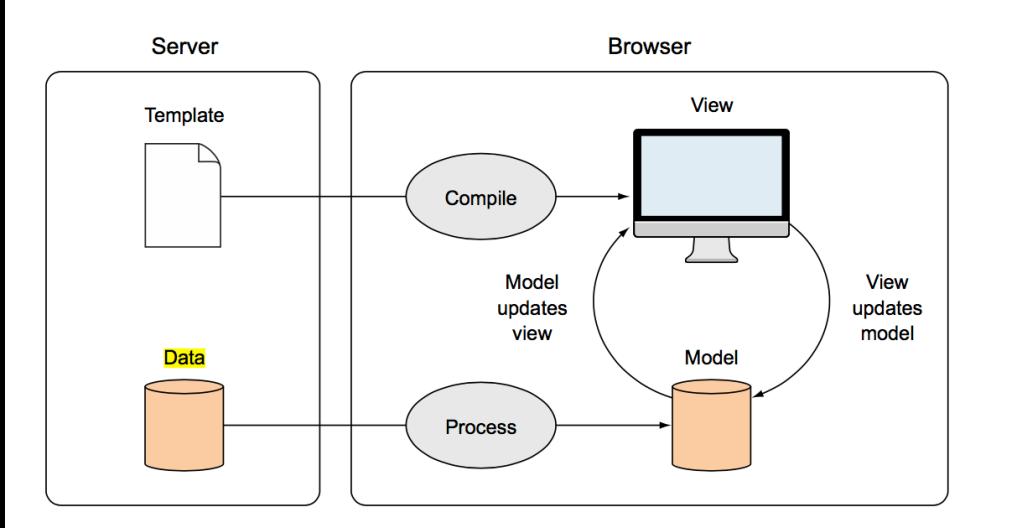

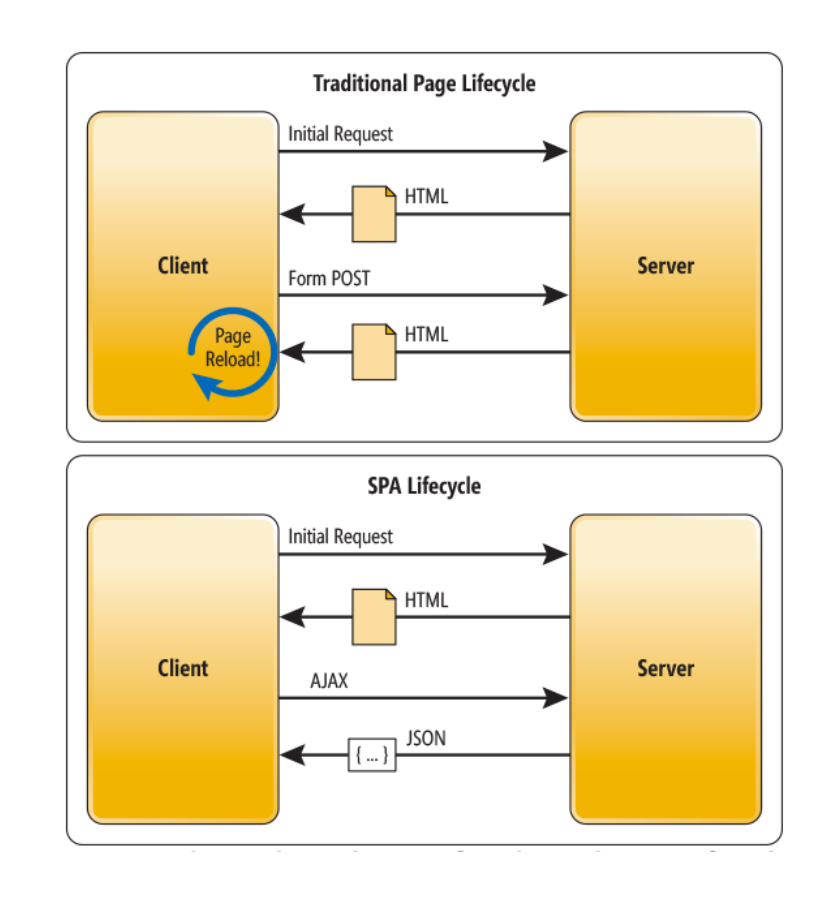

# **Application Architectures**

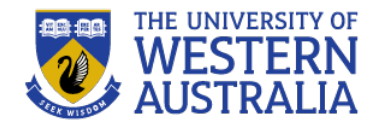

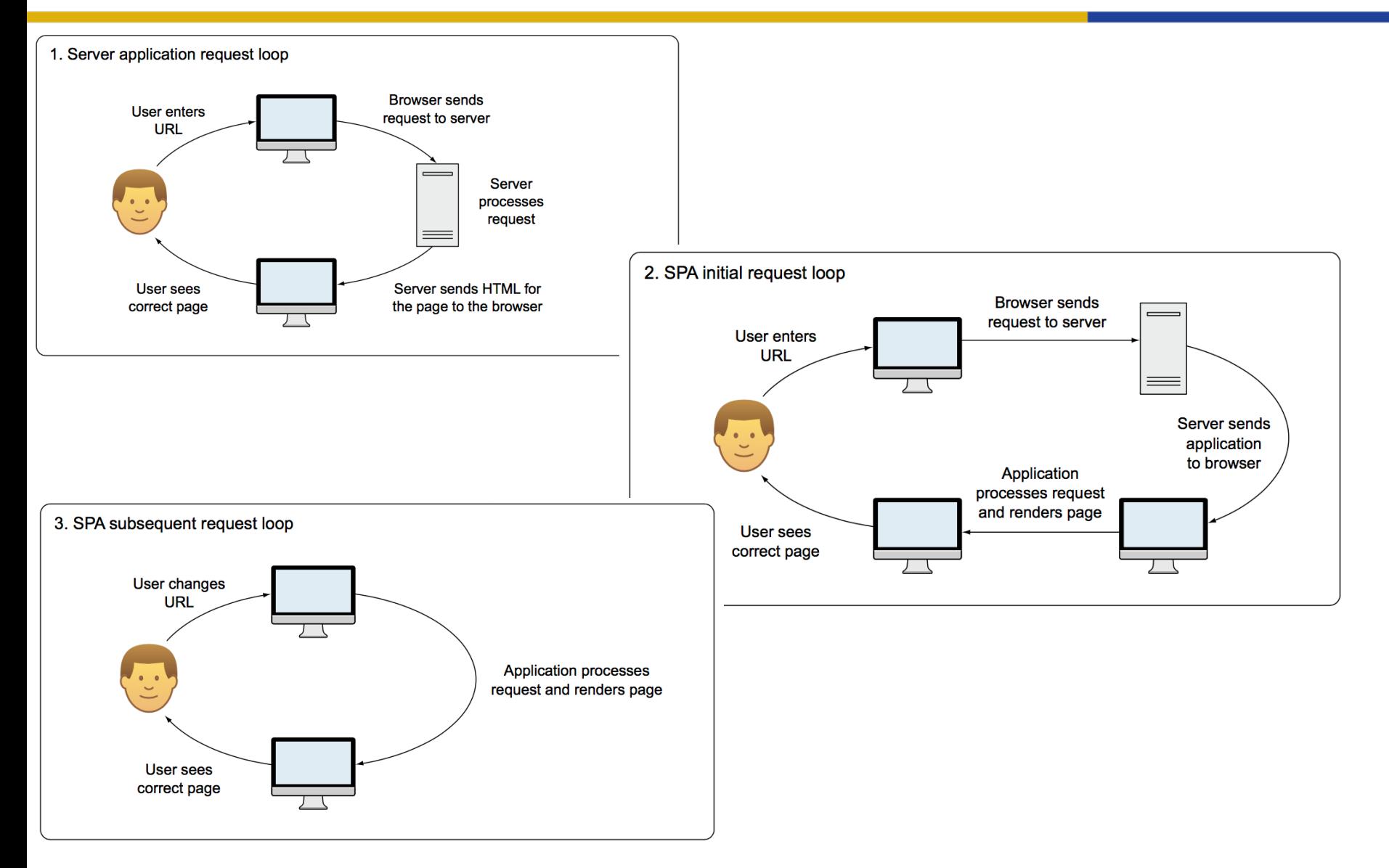

## Pros and Cons

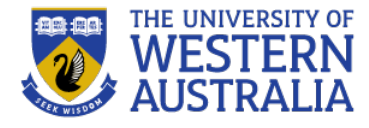

Pros

- Less load on the server, able to respond to more clients.
- A more responsive client. No need to wait for server responses.
- Genuine separation between content and presentation.

#### Cons

- Longer load time, first up. A lot of JS has to be transferred.
- SEO can be a problem. Robots won't crawl js.
- Navigation can be an issue.

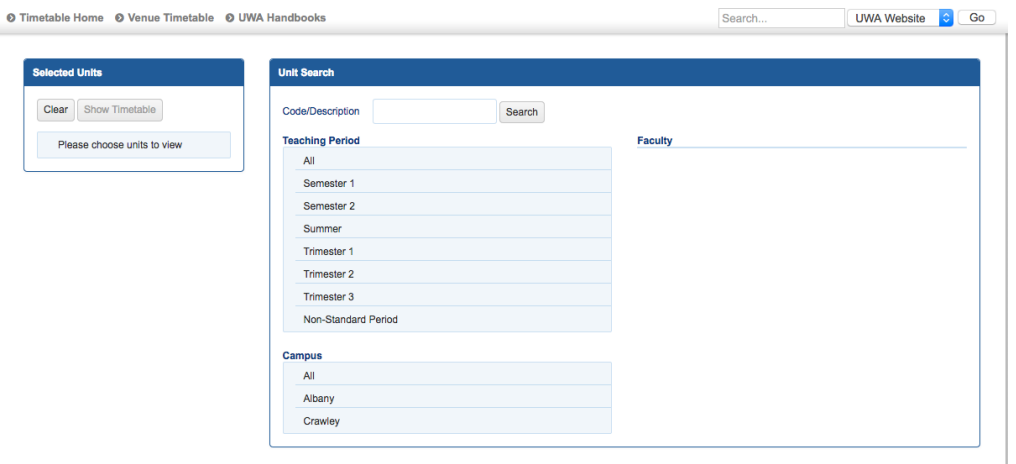

To use AJAX or build single page applications, we need to be able to configure the server to handle different requests. So next lecture we'll move on to looking at the back end.